## DROP DETECTION

Prevents damage to the HDD when this unit is dropped.

| Setting | Details                                                                 |
|---------|-------------------------------------------------------------------------|
| OFF     | Deactivates the function.                                               |
| ON      | Turns off the power of this unit automatically when a drop is detected. |

## **CAUTION:-**

• This function does not guarantee total protection to the HDD.

## Displaying the Item

 ${\it 1}$  Touch  ${\it \tiny \textcircled{\tiny m}}$  to display the menu.

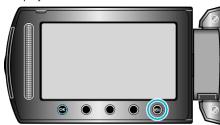

2 Select "BASIC SETTINGS" and touch @.

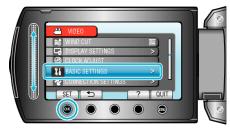

 $\it 3$  Select "DROP DETECTION" and touch  $\odot$ .

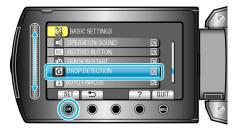